#### Forms in HTML

- Starting -Ending Tags
	- <form> and </form>
	- You can have more than one form in one page. Each form will collect a unique set of data.
- Basic Form Elements
	- <input type="text"> or "password" or "radio" or "checkbox" or "submit"
	- Also <textarea>, <select><option>

#### Two Ways to Send the Info:

- method=get
	- If you want to make a link to a CGI script
	- (Note that there are security issues with CGI)
- method=post.
	- If you expect their might be a large amount of data
- Ask the script programmer what s/he wants!

- action="script.url" tells the server which script to activate when it gets the form data back.
- In an input tag, name="username1" creates the variable "username1".
- <input type="text" name="zipcode"  $size="10">$ 
	- …creates the variable "zipcode"
	- …logically, the same as used in the database

#### Passwords

- <input="password" name="psswd"  $size="12">$ 
	- Entered characters show as bullets or asterisks.
	- "psswd" is only used here as an example. It can be any variable name you choose.
	- *size* is how many spaces are in the box.

#### Menus

- <select name="state" size="n">
- <option value="ID">
- <option value="OR">
- <option value="WA">
- $\bullet$   $\lt$ /select $>$ 
	- *size* is how many options will be visible without the user having to scroll

## Form Design (1):

- Text boxes **tend to be filled** by the user, so...
- Use a long text box only if you really want a long response.
	- (More data to deal with, to respond to, etc.)

#### Form Design (2):

- Avoid very long text boxes.
- Use **textareas** instead.
	- They appear fully in almost any window. Long text boxes often run out of the visible window!

### Form Design (3):

- **Visual Design**
	- **Position** labels consistently.
	- If Address is above the first box, make State above the second box, Zip above the third.

#### Form Design (4):

#### • **Visual Design**

- Group types of questions or fields into **logical groupings** for communication clarity.
- Example, if you are asking questions about hardware and software, group all the hardware questions together.
- Then, after a space or horizontal rule, group all the software questions together, and so on.

### Form Design (5):

- Avoid "**Two-idea**" questions
- Confuse the user and make the data unreliable.
	- "Are you satisfied with your current hardware and software?"
	- "Are you in favor of color printing for a fee?"

### Form Design (6):

- **Consider** how the respondent might **interpret** your question. Be specific.
- "Where do you live?" might be answered
	- In the state of Washington
	- In an apartment
	- In Spokane

# Form Design (7):

- **Forced-response** questions are…
	- Easy to analyze the data
- **Open-ended items** are…
	- Tougher to analyze data
	- However, gives the respondent a chance to mention something important that you didn't think of!

# Form Design (8):

• Make certain zip code areas look like zip codes, and phone number area codes look like phone numbers.

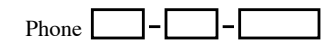

# Form Design (9)

• Use a *table* or *divs* to keep the layout stable and properly grouped